## **SPIS TREŚCI**

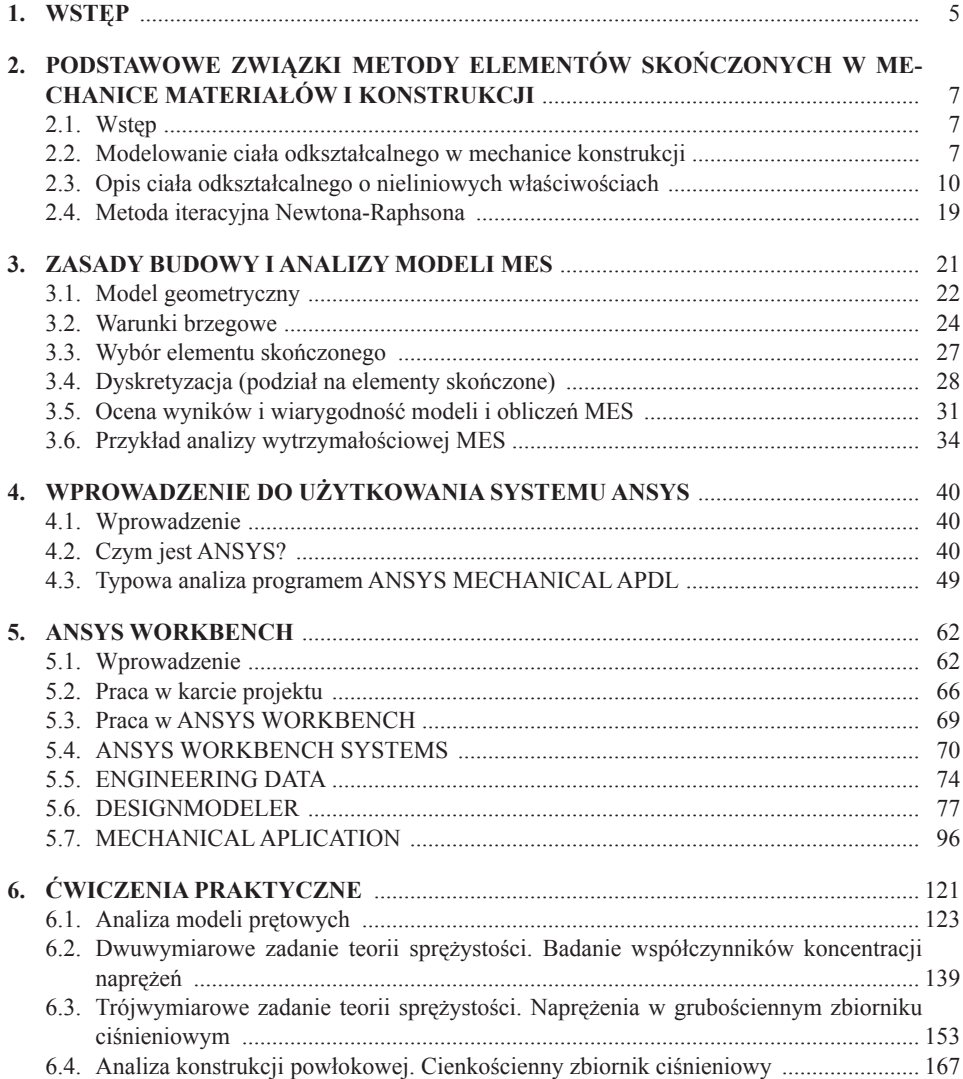

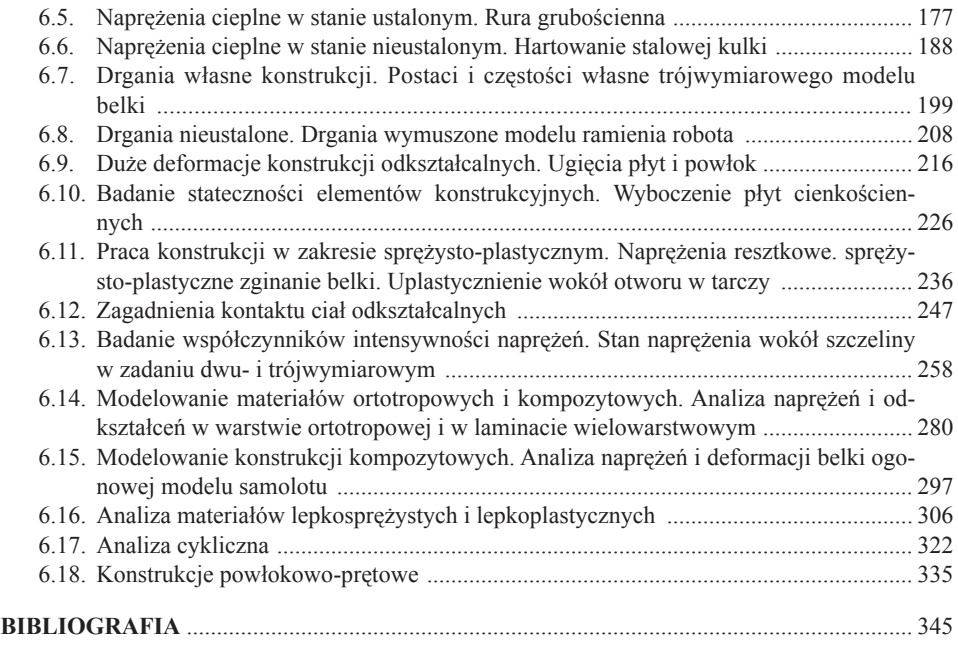

## **WSTĘP 1**

Niniejszy skrypt ma ułatwić Czytelnikowi opanowanie podstaw budowy i wykorzystywania modeli metody elementów skończonych (MES), a w szczególności zapoznanie się z metodami przeprowadzania obliczeń konstrukcji odkształcalnych za pomocą systemu programów ANSYS (ANSYS Inc., USA).

Pakiety profesjonalnych programów metody elementów skończonych składają się z wielu współpracujących ze sobą modułów i tworzą systemy obliczeniowe, pozwalające na analizy różnych problemów opisywanych równaniami różniczkowymi cząstkowymi, dotyczących mechaniki konstrukcji odkształcalnych, przepływu ciepła, mechaniki płynów, pól elektromagnetycznych itd. W mechanice konstrukcji metoda elementów skończonych stosowana jest niemal do wszystkich typów stawianych praktycznie zadań.

Programy obliczeniowe MES zawierają algorytmy ułatwiające budowę modelu geometrycznego i umożliwiające wprowadzenie opisu modelu z najbardziej popularnych systemów CAD. Wyposażane są także w algorytmy automatycznej dyskretyzacji i rozbudowane moduły graficznej prezentacji modelu i wyników obliczeń. W nowoczesnych programach MES dostępnych jest zwykle wiele metod rozwiązywania układów równań liniowych, równań nieliniowych, zagadnień własnych itp. Do najbardziej znanych systemów metody elementów skończonych wykorzystywanych w mechanice konstrukcji należą ANSYS, NASTRAN, ABA-QUS, COSMOS, FEMAP, MARC. Dostępnych jest także wiele komercyjnych programów wyspecjalizowanych, na przykład do analizy konstrukcji budowlanych, do obliczeń konstrukcji kompozytowych, rurociągów itd. Moduły obliczeniowe metody elementów skończonych dołączane są również do wielu programów CAD.

Budowa własnych programów metody elementów skończonych wymaga bardzo dobrego przygotowania w zakresie matematyki, metod numerycznych i teorii analizowanych problemów. Warto jednak podkreślić, że również dla efektywnego posługiwania się gotowymi, sprawdzonymi pakietami MES potrzebne jest rozumienie metody i jej podstaw matematycznych, a także dobra znajomość wykorzystywanych programów i badanych zjawisk. Wyniki obliczeń MES w każdym przypadku powinny być weryfikowane przez uproszczone szacunki analityczne i sprawdzenie jakościowej poprawności wybranych rezultatów cząstkowych (reakcje, ciągłość pola przemieszczeń, zgodność z warunkami brzegowymi itp.).

Niniejsze opracowanie jest zmodyfikowaną i istotnie rozszerzoną wersją publikowanego wcześniej przez Oficynę Wydawniczą PW skryptu [16].

Modele analizowane w tej publikacji budowane były za pomocą wersji (v.15) pakietu programów ANSYS, powszechnie wykorzystywanego zarówno w badaniach naukowych, jak i w praktyce inżynierskiej. Od wielu lat ANSYS jest stosowany w Politechnice Warszawskiej i innych polskich uczelniach. Zamierzeniem autorów było jednak przedstawienie zasad praktycznego wykorzystania MES w obliczeniach inżynierskich i interpretacji wyników, a nie wprowadzanie Czytelnika w szczegóły użytkowania wybranego programu.

Tematy zadań opisywanych w skrypcie odpowiadają potrzebom i profilowi wykształcenia studentów na kierunkach prowadzonych przez Wydział Mechaniczny Energetyki i Lotnictwa Politechniki Warszawskiej. Omawiane ćwiczenia stanowią w większości praktyczne uzupełnienie wykładu metody elementów skończonych. W każdym ćwiczeniu przypomniane są podstawy opisu teoretycznego analizowanych zagadnień tak, by ułatwić zrozumienie zasad budowy modelu MES, a także interpretację i dyskusję wyników. Niektóre z prezentowanych zadań mogą być wykorzystywane do samodzielnego przygotowania się do analizy bardziej zaawansowanych problemów, rozwiązywanych na przykład w ramach prac przejściowych i dyplomowych.